# Voorbeelden dashboarding (dummy)

## **Aantallen Jeugdwet** Aantal cliënten met een voorziening in 2020

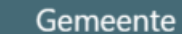

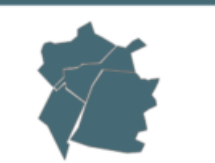

1523

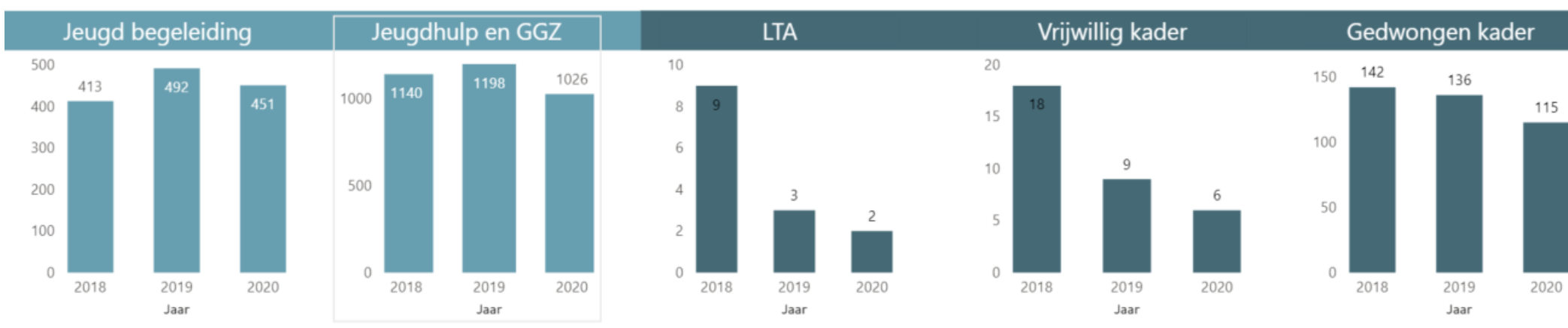

#### Verdeling van voorzieningen in 2020 Gedwongen K... 4,91% EED 4,91%

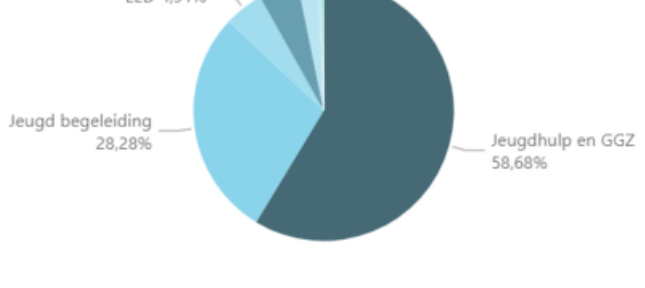

## Verdeling van voorzieningen in 2019

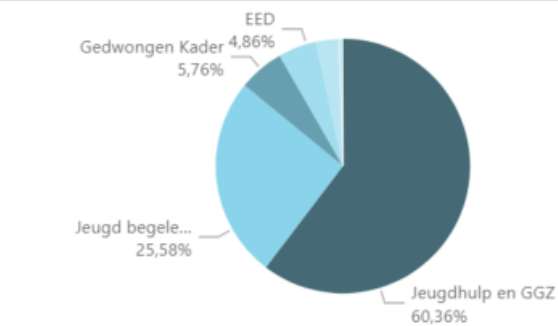

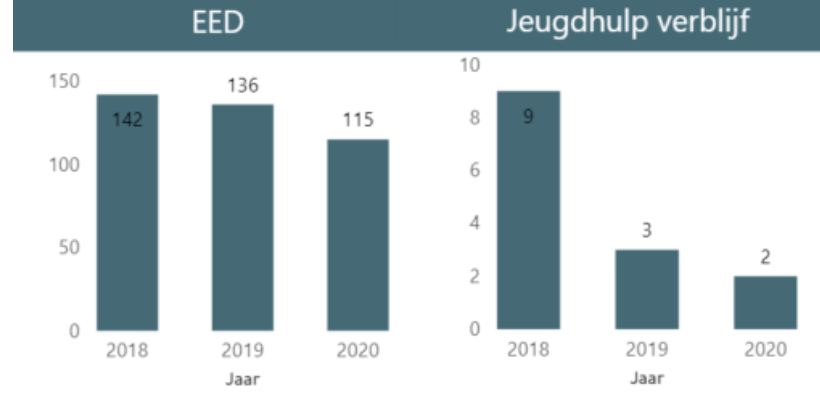

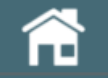

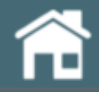

### **Aantallen Jeugdwet**

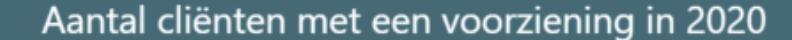

Gemeente V ⊠ |…

## 1029

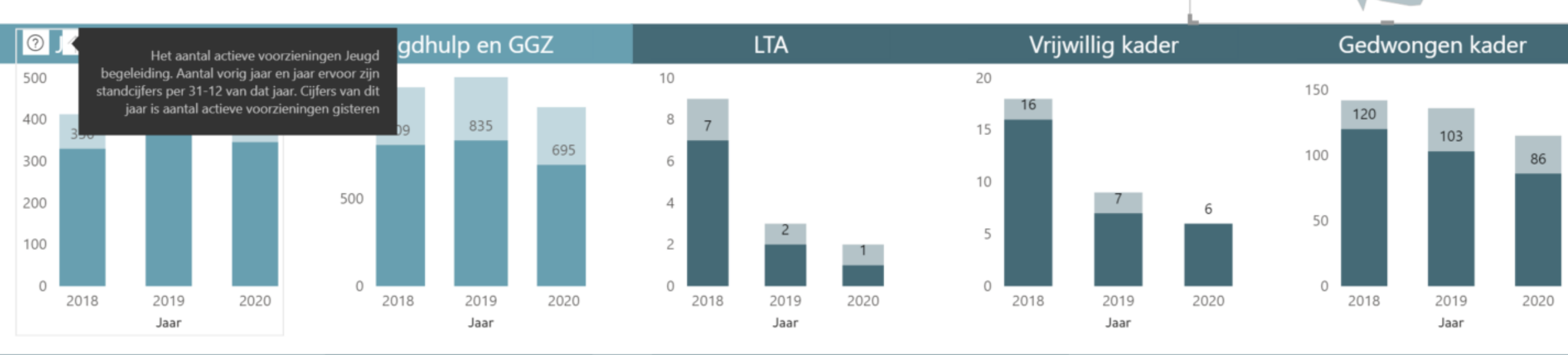

**EED** 

#### Jeugdhulp verblijf

#### Verdeling van voorzieningen in 2019

#### Verdeling van voorzieningen in 2020

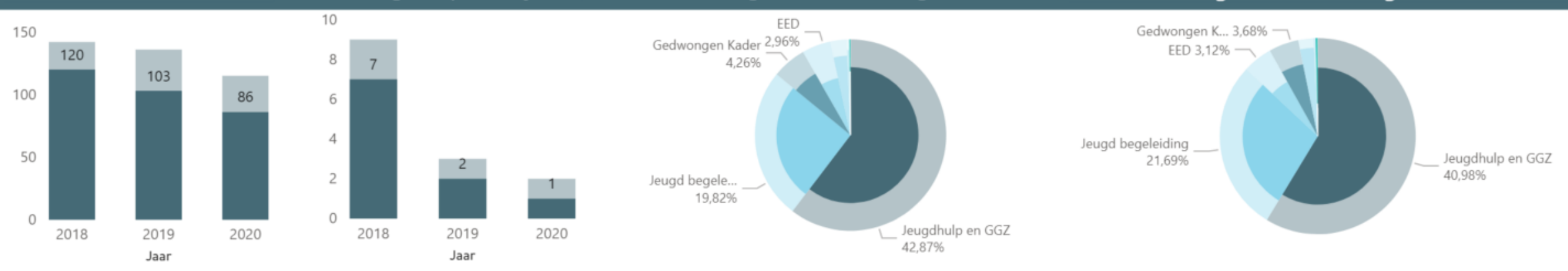

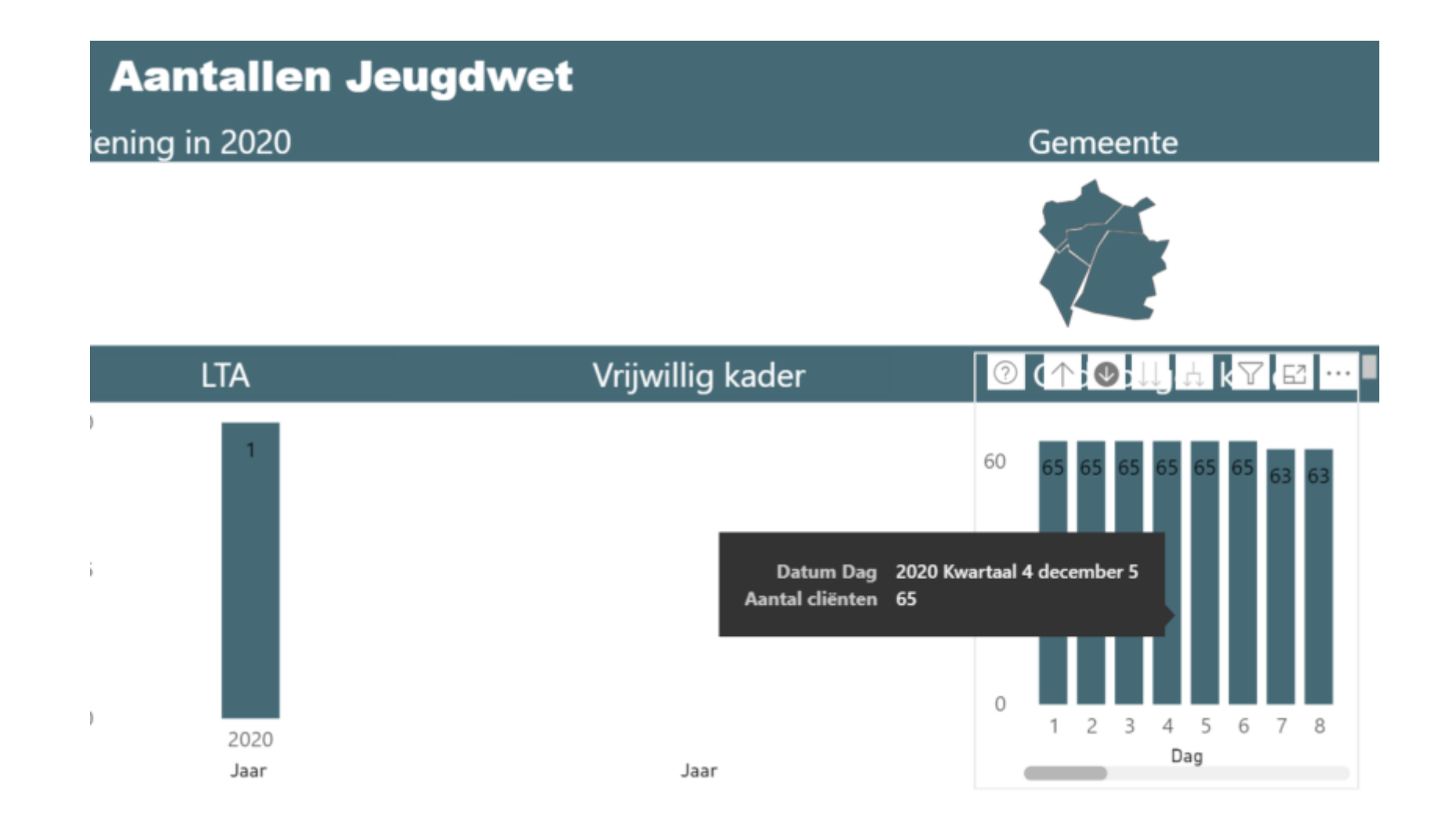

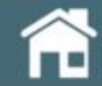

## **Overzicht Verwijzers**

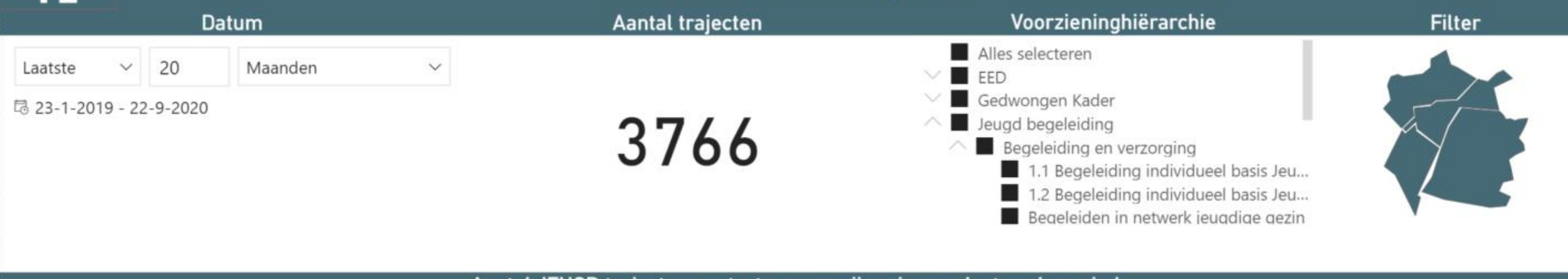

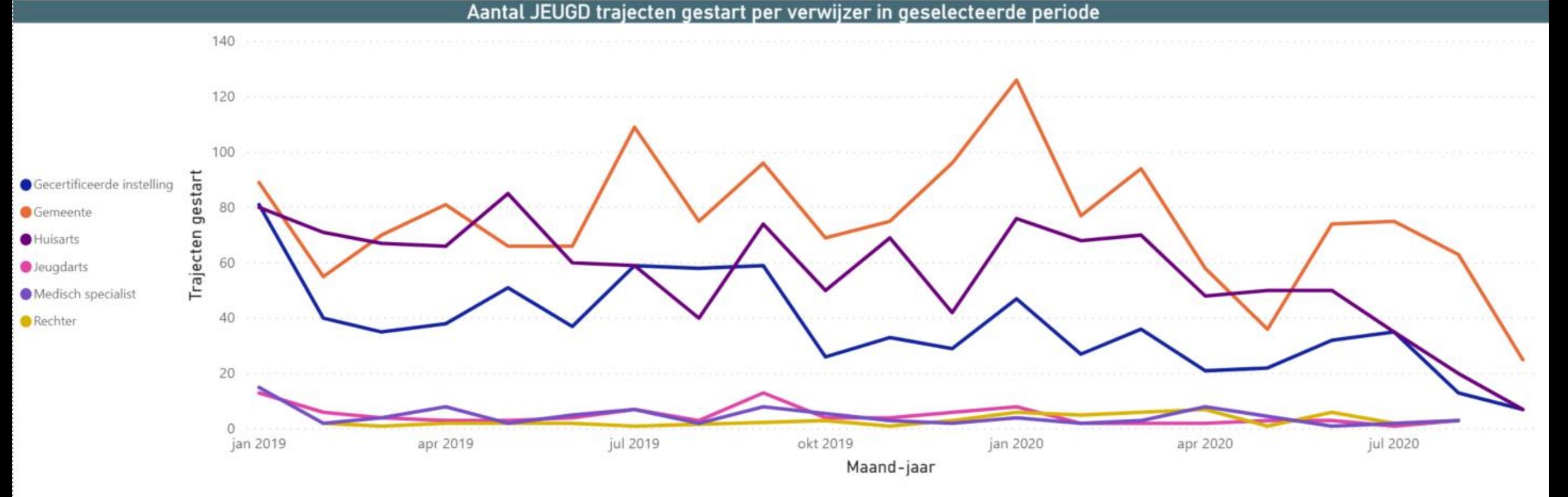

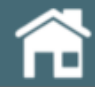

### **Overzicht Verwijzers**

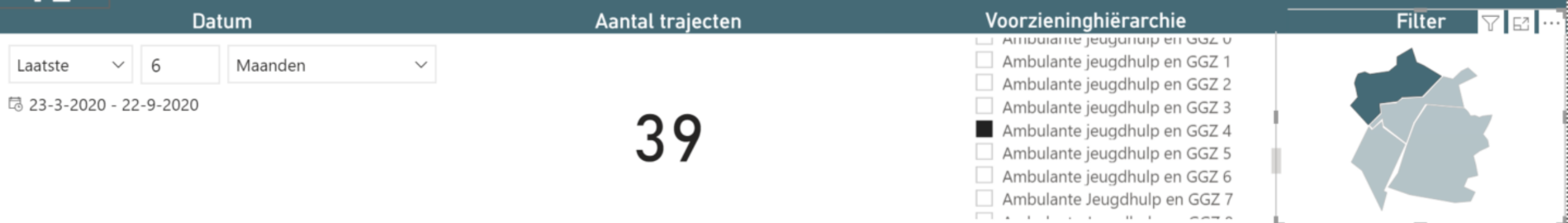

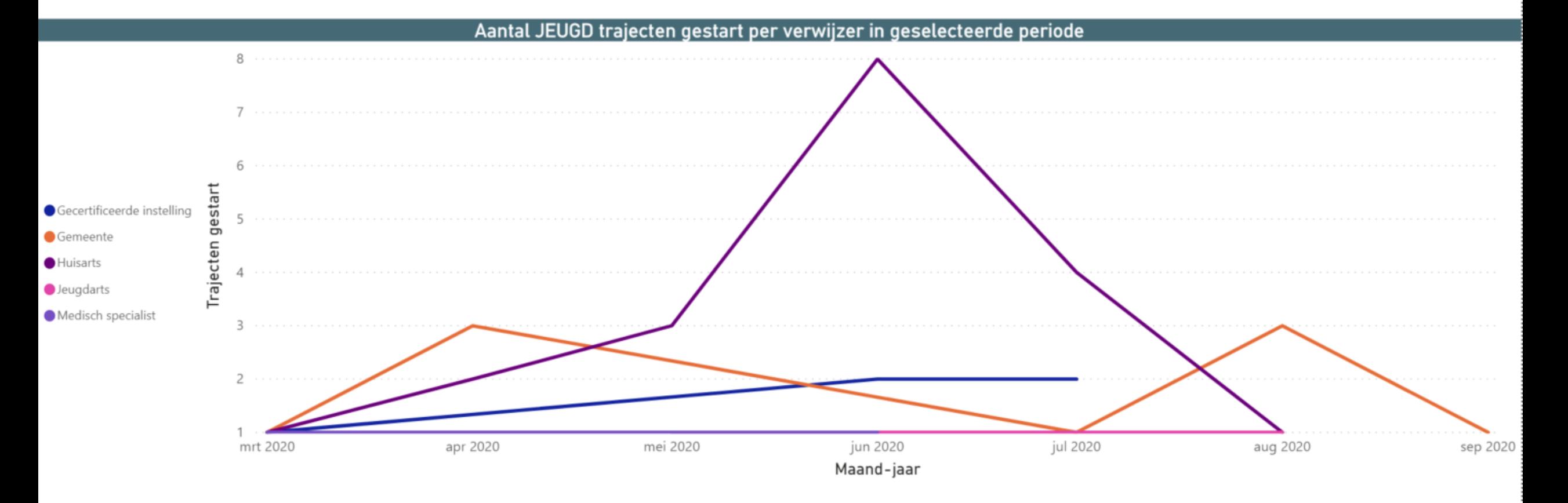

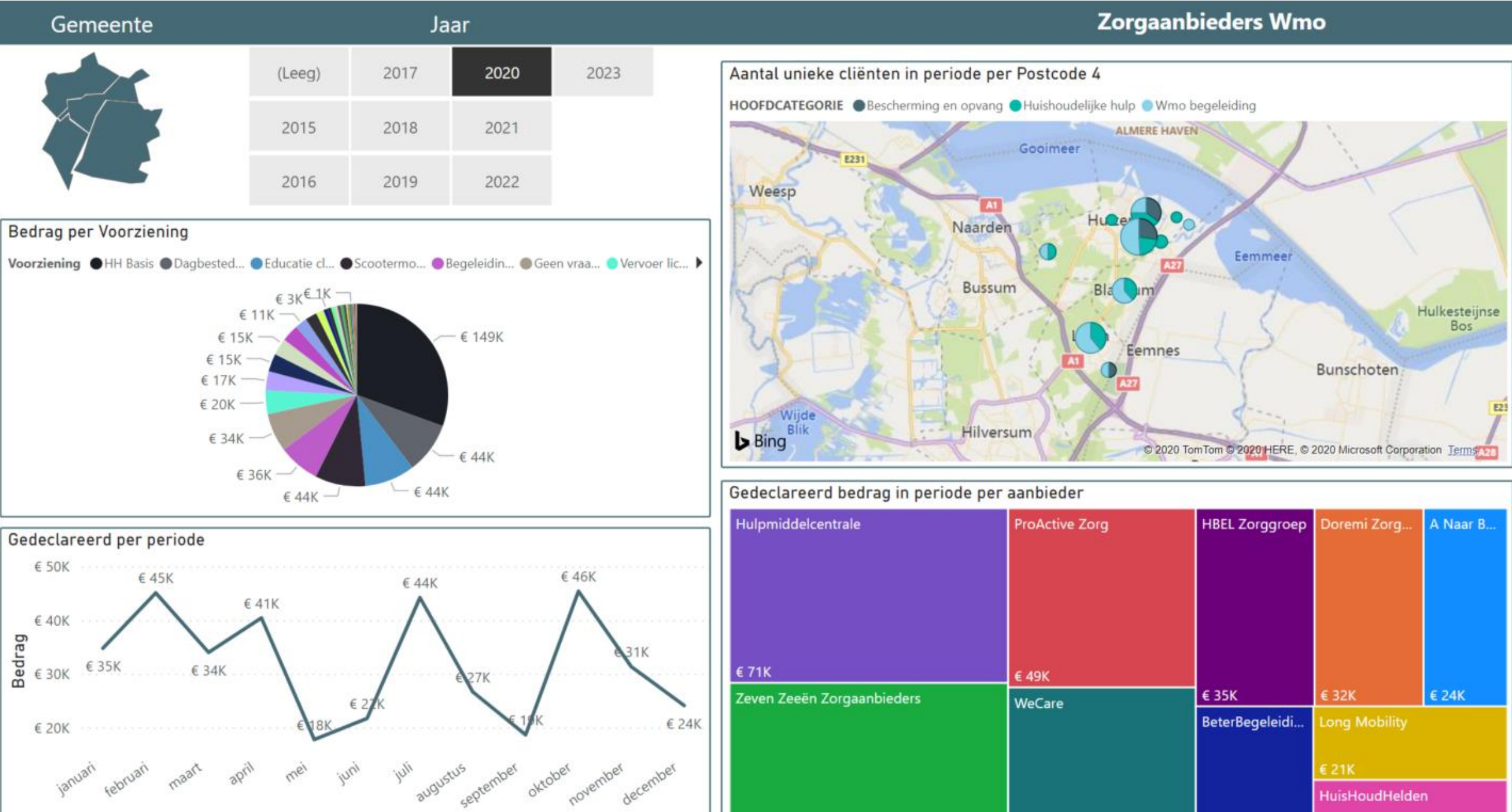

€ 67K

Maandnaam

 $\epsilon$  44K

 $\epsilon$  24K

€ 19К

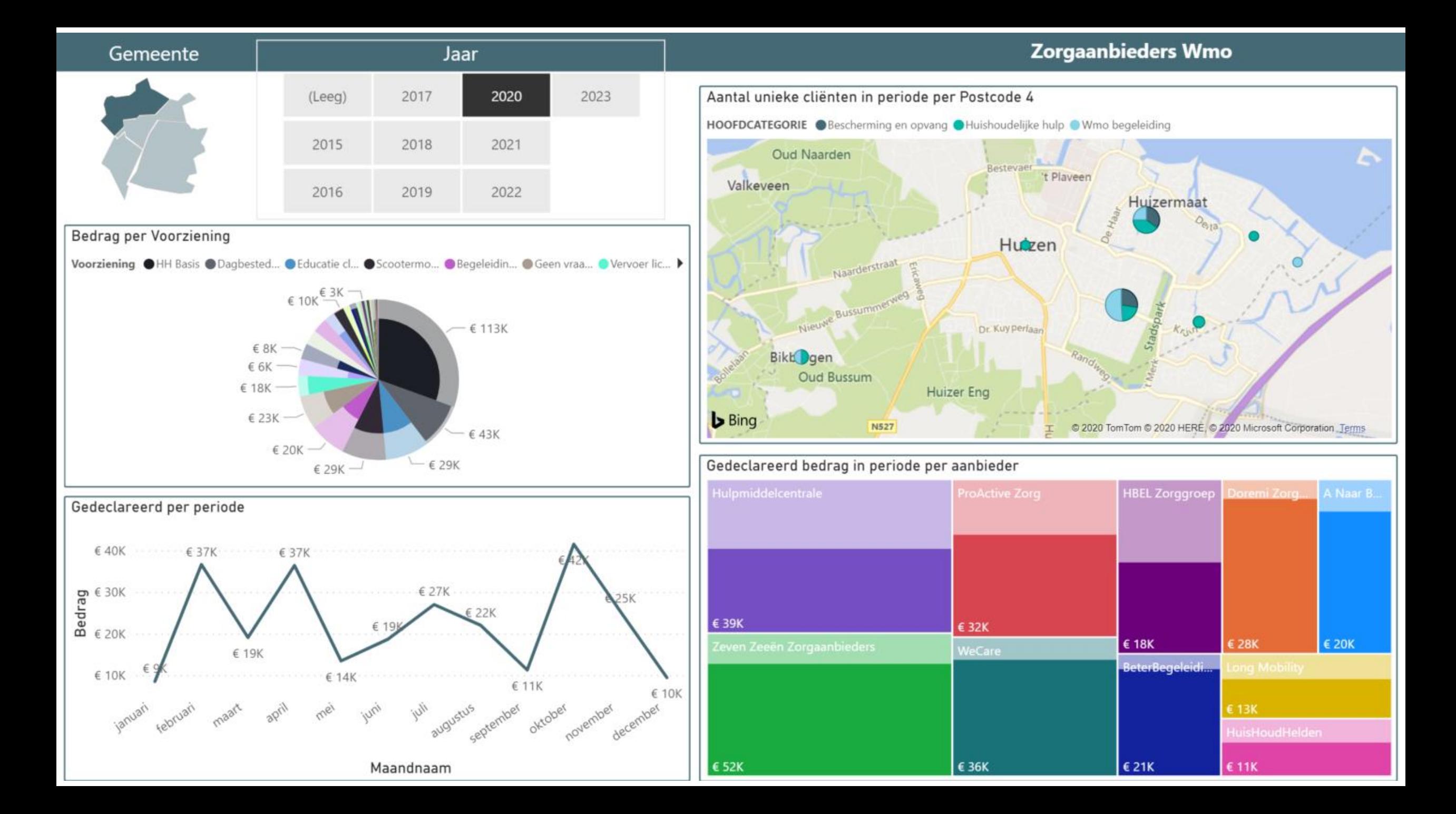

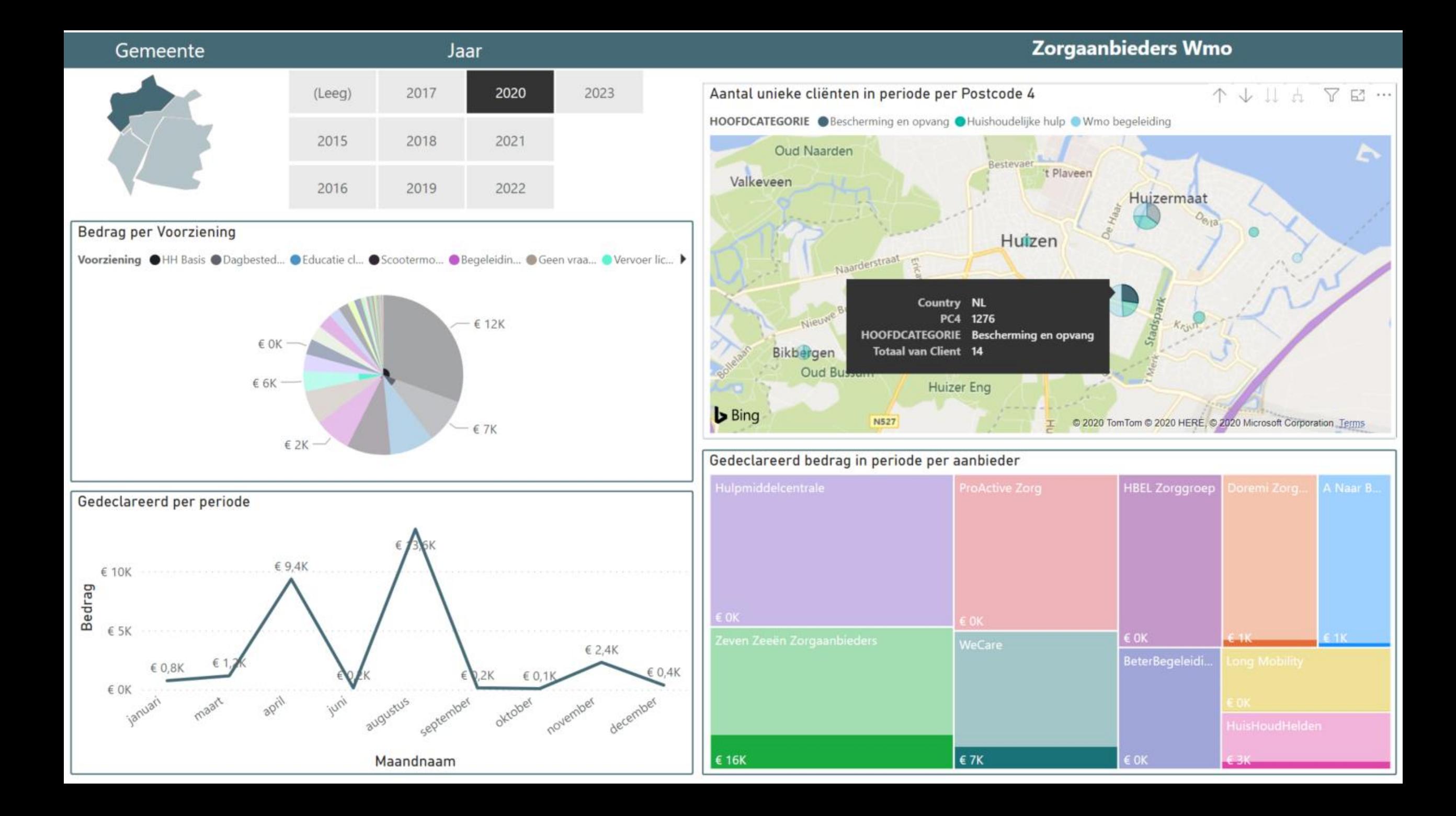

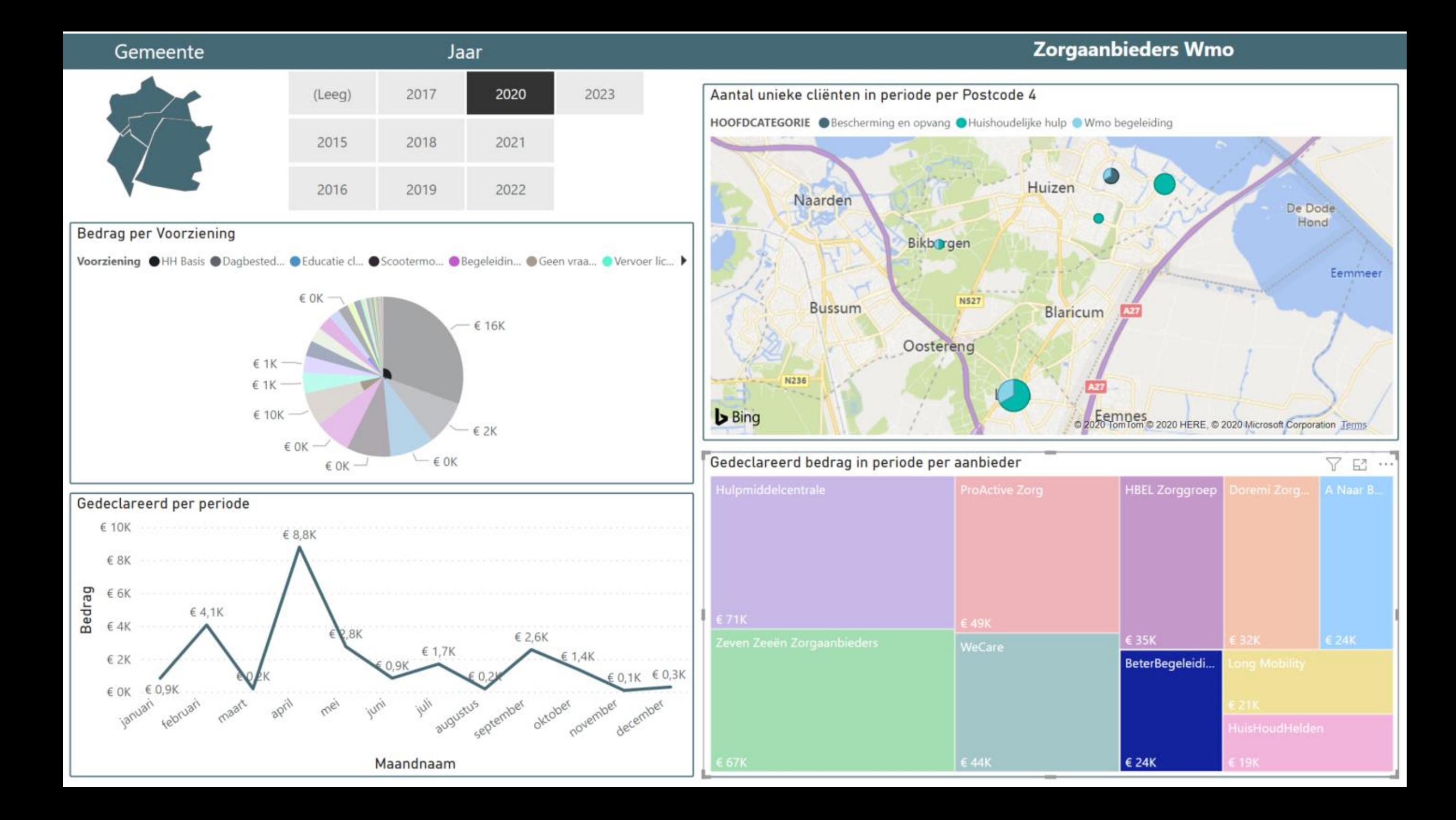